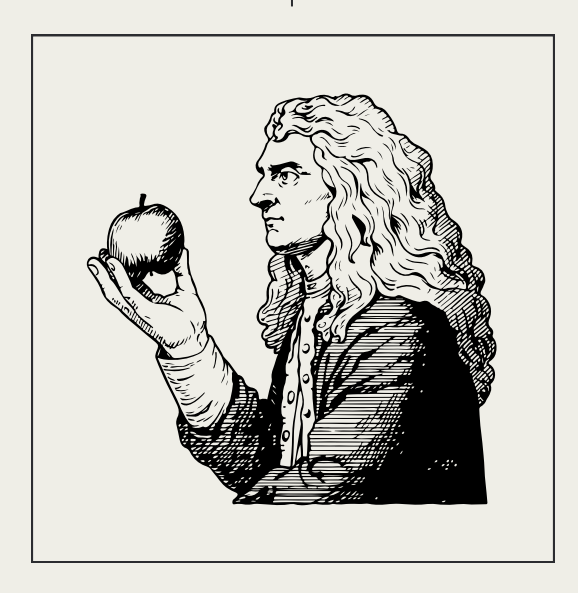

# **D O C U M E N T O S T É C N I C O S** INTRODUÇÃO À GEOFÍSICA

#### **P A R T E I I**

**G R A V I M E T R I A**

POR ALESSANDRO **GONÇALVES** 

WWW.PROSPECTAGEO.COM

### SOBRE O AUTOR E A PROSPECTA

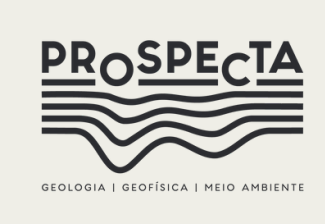

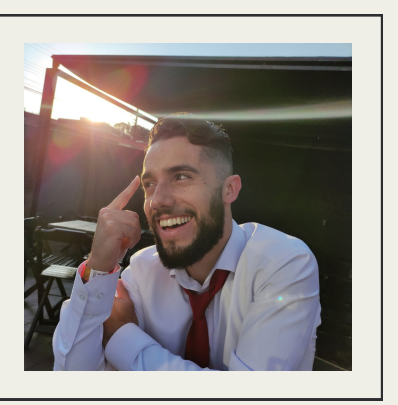

#### **A PROSPECTA O AUTOR**

É uma referência no mercado, destacando-se pela nossa experiência consolidada e compromisso inabalável com a qualidade. Nossa equipe multidisciplinar de especialistas em Geologia, Geofísica e Meio Ambiente está preparada para enfrentar os desafios mais complexos, oferecendo soluções inovadoras e sustentáveis.

Sou formado em Geografia e trabalho no setor técnico da Prospecta. Minha curiosidade e interesse pelas Ciências Ambientais me levou a estudar os mais variados assuntos. Dentre eles, a Geofísica.

### NOSSO OBJETIVO

Ao difundir as Geociências, aspiramos abrir as portas do entendimento para estudantes, entusiastas e curiosos, proporcionando uma visão abrangente sobre os campos da Geologia, Geofísica e Meio Ambiente.

Este ebook é mais do que um compêndio de fatos; é uma ferramenta que visa inspirar a paixão pelo estudo da Terra e encorajar a apreciação pela complexidade e beleza do nosso ambiente natural.

Acreditamos que o conhecimento é uma ponte para a conscientização e a ação. Ao compartilhar insights sobre a formação da crosta terrestre, os processos geofísicos que moldam a paisagem e as práticas sustentáveis no âmbito ambiental, esperamos catalisar uma compreensão mais profunda das interações entre o homem e o planeta.

Nossa visão vai além da mera disseminação de fatos científicos; é um convite à reflexão e à participação ativa na preservação do nosso lar comum. Através deste ebook, buscamos despertar a curiosidade, instigar questionamentos e, acima de tudo, oferecer um recurso educacional que transcende fronteiras, conectando mentes ávidas por conhecimento.

#### COLEÇÃO INTRODUÇÃO À GEOFÍSICA: CONTEÚDO

PARTE I: **O que é a Geofísica?**

PARTE II: **Gravimetria**

PARTE III: **Magnetometria**

PARTE IV: **Métodos Geoelétricos**

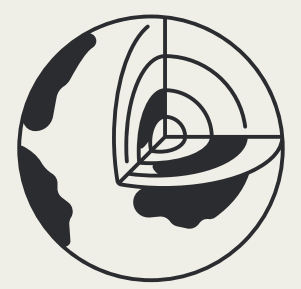

POR ALESSANDRO GONÇALVES **04** INTRODUÇÃO À GEOFÍSICA WWW.PROSPECTAGEO.COM

# SUMÁRIO

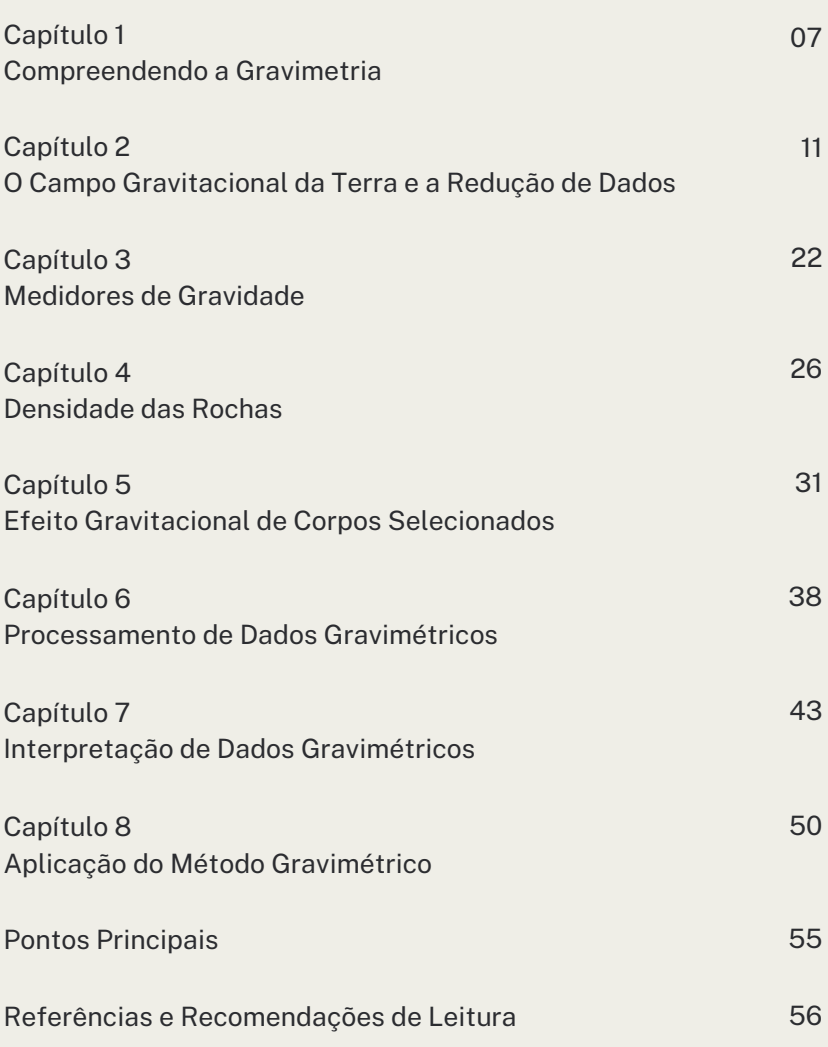

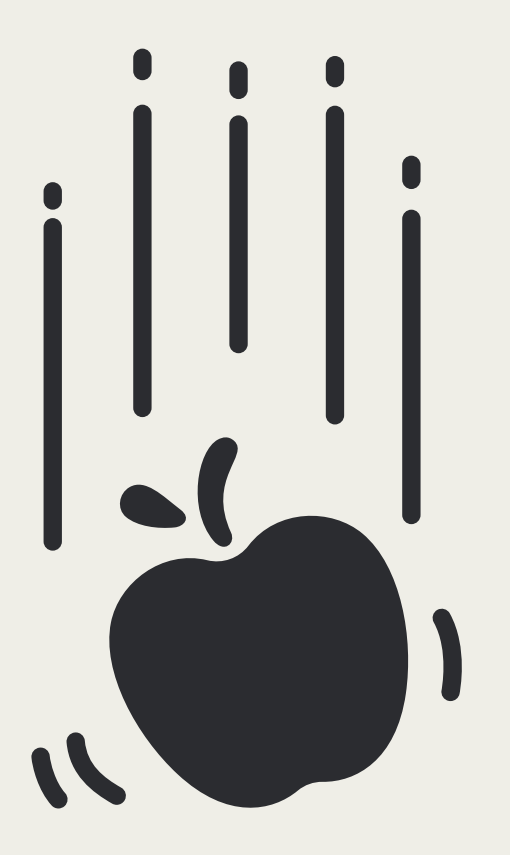

# <span id="page-6-0"></span>1 COMPREENDENDO A GRAVIMETRIA

A **gravimetria** é uma técnica que **detecta variações mínimas na força gravitacional**. De acordo com a **Lei da Gravitação de Newton**, a força gravitacional entre dois corpos depende de suas massas, permitindo-nos discernir estruturas e corpos subterrâneos com base em **diferenças de densidade**.

1.1 LEI DA GRAVITAÇÃO DE NEWTON

A maioria de nós está familiarizada com a atração gravitacional da Terra: a força que faz objetos caírem e exige esforço considerável ao lidar com materiais pesados, como pedras para construção. **Sir Isaac Newton**, creditado por descobrir que **toda massa atrai outra**, formulou esse fenômeno naquilo que agora conhecemos como a **Lei da Gravitação de Newton em 1687**. **A equação** que representa essa lei **é a seguinte**:

$$
F = \gamma \frac{m_1 m_2}{r^2}
$$

Aqui, *F* **significa a força gravitacional**, *γ* **é a constante gravitacional universal** (6.673×10<sup>11</sup> N(m/kg²)) **m1** e **m2 são as massas dos corpos atraentes**, e **r é a distância entre eles**.

Para exemplificar esta equação, **considere a força gravitacional que a Terra exerce sobre uma rocha em sua superfície**:

$$
F=\gamma\frac{M_T M_r}{R_T^2}
$$

Nesta equação, **MT é a massa da Terra**, **mr é a massa da rocha**, e **RT é o diâmetro da Terra**. No entanto, calcular a força gravitacional diretamente é inconveniente devido à sua dependência das massas de ambos os corpos (MT e mr). **Dividindo ambos os lados da equação por mr, chegamos a**:

$$
\frac{F}{m_r} = \gamma \frac{M_T}{R_T^2}
$$

Reconhecendo que a **força é calculada como peso multiplicado por aceleração**, **podemos transformar a equação em**:

$$
g=\gamma\frac{M_T}{R_T^2}
$$

Aqui, **g representa a aceleração causada pela Terra**, frequentemente chamada de "aceleração devida à gravidade" ou simplesmente "gravidade".

O **valor padrão para g** na superfície da Terra é aproximadamente **9.80665 m/s²**, comumente arredondado para 10 m/s².

A unidade da aceleração da gravidade (1 cm/s²) também é conhecida como galileo ou Gal, em homenagem a **Galileo Galilei**, o primeiro a medir seu valor. Gravímetros modernos exibem uma precisão notável, com leituras precisas até 0.001 mGal  $(0.01 \text{ nm/s}^2)$ .

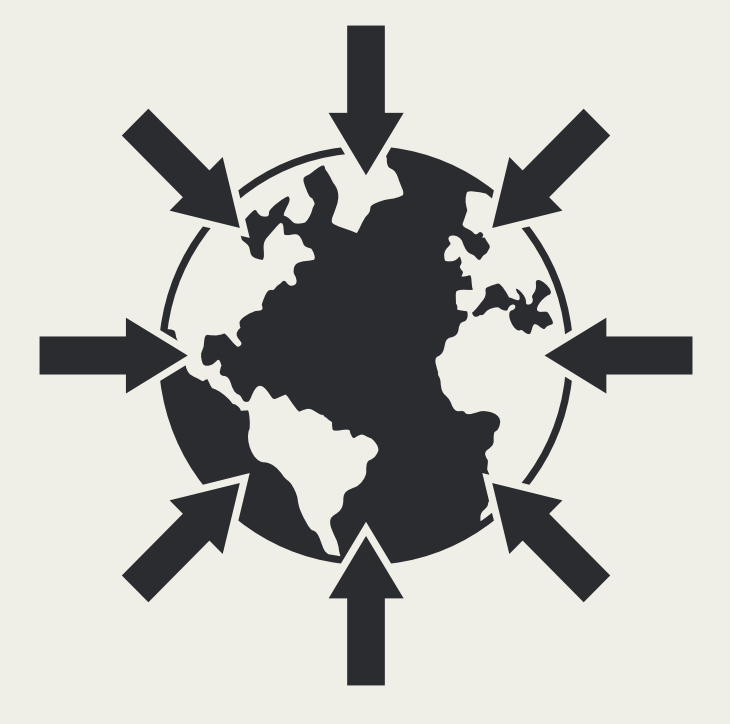

### <span id="page-10-0"></span>O CAMPO GRAVITACIONAL DA TERRA E A REDUÇÃO DE DADOS 2

Como a Terra não é uma esfera homogênea perfeita, **a aceleração gravitacional não é constante em toda a superfície terrestre**.

Sua magnitude depende de cinco fatores principais:

- **Latitude;**
- **Altitude;**
- **Topografia do terreno circundante;**
- **Marés terrestres e**
- **Variações de densidade do subsolo.**

**Na prospecção geofísica, estamos interessados especialmente nesta última**, que geralmente é muito menor do que as mudanças de latitude e altitude. A remoção de componentes indesejados é frequentemente chamada de redução.

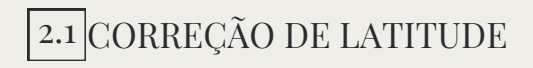

A correção de latitude tem uma razão dupla:

Em primeiro lugar, **é causada pela força centrífuga da Terra** sendo somada à força gravitacional (soma vetorial). Isso diminui a força gravitacional com o aumento do raio de rotação. Portanto, **a menor força gravitacional ocorre no equador** (com a máxima força centrífuga) **e a maior no polo**.

Em segundo lugar, **a força gravitacional é ainda afetada pelo fato de que a Terra não é esférica**, mas elipsoidal. Isso diminui ainda mais a força gravitacional no equador. **Ambos esses efeitos podem ser removidos pela Fórmula Internacional de Gravidade**:

```
g\lambda = 978031.8(1 + 0.0053024 \sin^2 \lambda - 0.0000059 \sin^2 2\lambda) mGal
```
É evidente que a força centrífuga muda apenas na direção N-S, não na direção L-O.

#### CORREÇÃO DE ELEVAÇÃO (FREE-AIR CORRECTION) 2.2

Esta é a primeira etapa na redução dos efeitos topográficos. **Corrige simplesmente a mudança na elevação do gravímetro**, considerando apenas o ar (portanto, livre) entre o gravímetro e o datum selecionado (**parte mais à esquerda da [Figura](#page-13-0) 1**). Para obter a mudança na aceleração gravitacional com a altura, podemos diferenciar a equação:

$$
\frac{\Delta_{gFA}}{\Delta R}=-2\gamma\frac{M_T}{R^3}=\frac{2_g}{R}\,mGal/m
$$

Elevar o gravímetro (por exemplo, estendendo seu tripé) diminui os valores medidos de gravidade em 0,3086 mGal/m. Portanto, para medir com precisão de 0,01 mGal, é necessário medir a elevação do gravímetro com uma precisão de 3 cm. **A correção de elevação livre varia ligeiramente com a latitude:**

**Observe que as partes sin² λ e ℎ² são muito pequenas e podem ser negligenciadas**, resultando na razão mencionada anteriormente.

<span id="page-13-0"></span>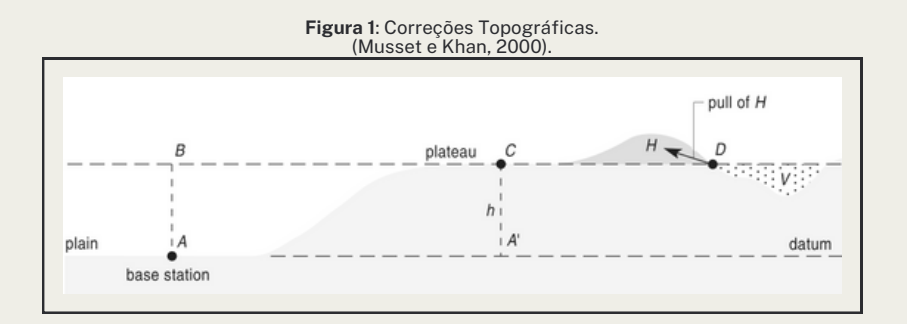

#### 2.3 CORREÇÃO DE BOUGUER

A correção de Bouguer **desconsidera o efeito das rochas que se encontram entre o ponto medido e o datum de referência** (Fig. 1 no centro). Este efeito foi ignorado durante as correções de elevação livre. Portanto, adicionamos uma camada com uma densidade média das rochas circundantes. A correção de Bouguer é a seguinte:

$$
\frac{\Delta_{gB}}{\Delta R}=2\pi\gamma\rho=0,\!04192\rho\; mGal/m
$$

#### Aqui, ρ representa a densidade da camada de Bouguer.

A correção de elevação livre e a correção de Bouguer são frequentemente combinadas em uma **correção de elevação geral**:

$$
\frac{\Delta_{gT}}{\Delta R}=\frac{\Delta_{gFA}}{\Delta R}-\frac{\Delta_{gB}}{\Delta R}=(0.3086-0.04192\rho) mGal/m
$$

Entender essas correções é crucial para obter dados precisos sobre a gravidade na Terra. **A correção de Bouguer é particularmente importante porque leva em consideração as rochas entre o ponto medido e o datum de referência**, algo que as correções de elevação livre ignoram.

**Podemos pensar na correção de Bouguer como uma maneira de "limpar" os dados, removendo o impacto das rochas que podem distorcer as medições de gravidade**. Imagine que estamos tentando medir a força da gravidade em diferentes altitudes, mas as rochas entre o nosso instrumento e o ponto de referência podem influenciar essas leituras. **A correção de Bouguer é como ajustar nossos dados para compensar essa interferência das rochas**.

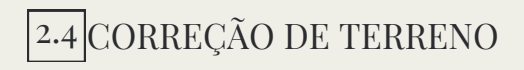

A Correção de **Bouguer assumiu que a camada era infinita na direção horizontal**. Isso, no entanto, **não é verdade devido à topografia e curvatura da Terra**. A correção para a curvatura da Terra é utilizada em levantamentos em larga escala, mas a deixaremos de lado por agora. **A correção topográfica, por outro lado, pode ser crucial** (Figura 1, à direita).

**A colina acima da camada Bouguer**, com sua própria força gravitacional, **atua na direção oposta à da Terra, diminuindo assim a aceleração medida** (Figura 2). De maneira semelhante, o vale também diminui o valor, pois ao calcular a correção de Bouguer, já subtraiu-se a camada Bouguer (com uma superfície plana) e não levou em consideração as massas ausentes do vale. Portanto, a correção topográfica é sempre adicionada.

Existem diversas maneiras de calcular correções topográficas. Em qualquer uma delas, **é necessário conhecer o relevo até uma certa distância da estação em detalhes**.

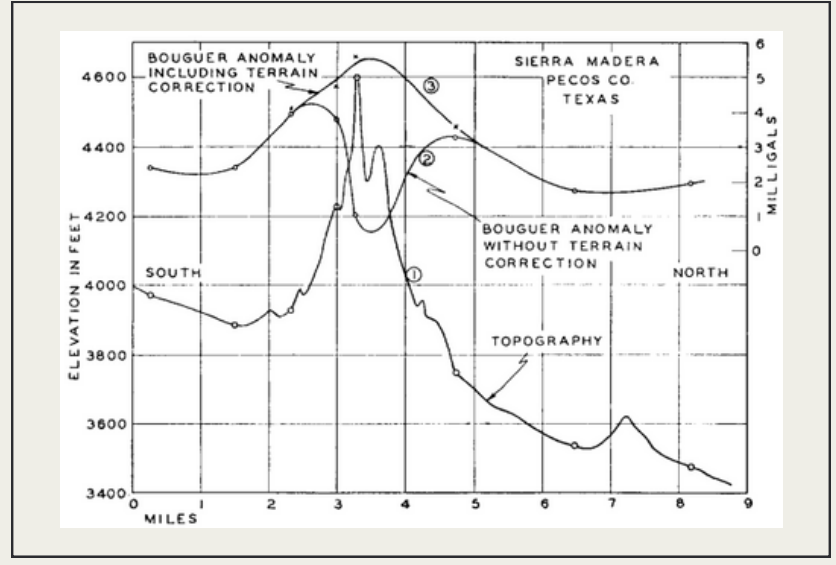

**Figura 2**: Perfil Gravimétrico através da Montanha Madera, no Texas. (Hammer, 1939).

O método comum é **dividir as áreas ao redor das estações gravitacionais em zonas**, estimar a altitude média em cada zona e calcular o efeito gravitacional das zonas. Várias versões dessas zonas já foram publicadas (por exemplo, Hammer 1939).

A forma mais simples é imprimir o gráfico de zoneamento (Figura 3) em uma folha transparente e sobrepor sobre o mapa topográfico. Em seguida, **estima-se a altitude média em cada zona e compartimento, calcula-se a diferença entre o valor estimado e a elevação da estação, e encontra-se o efeito gravitacional desse compartimento nas tabelas elaboradas por (Hammer, 1939)**.

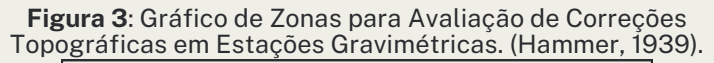

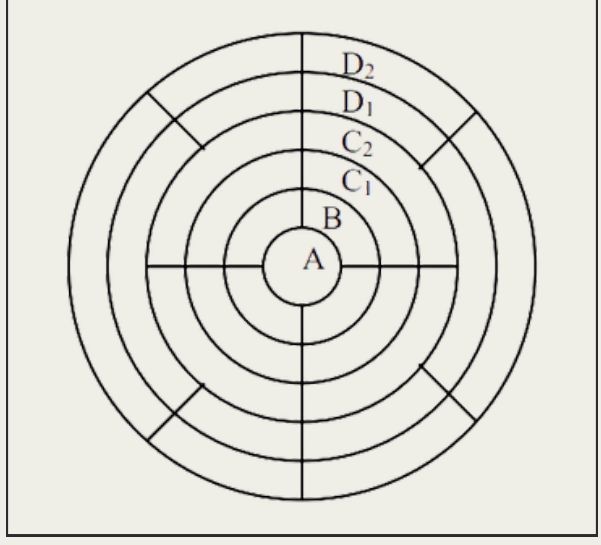

POR ALESSANDRO GONÇALVES **18** INTRODUÇÃO À GEOFÍSICA WWW.PROSPECTAGEO.COM

Finalmente, **a soma dos efeitos em todos os compartimentos e zonas forma a correção topográfica para a estação atual**.

É evidente que esse método de calcular correções topográficas é muito trabalhoso. **Atualmente, os programas de computador geralmente calculam as correções com base no MDT** (Modelo Digital de Elevação do terreno).

Observe que o efeito da zona mais interna (A) não é calculado na tabela. A razão para isso é que em áreas tão pequenas, o terreno deve ser o mais plano possível. Os efeitos gravitacionais de irregularidades em locais tão próximos são muito grandes, mapas topográficos precisos em escalas suficientemente grandes não são comuns e medições precisas e densas do relevo seriam excessivamente caras.

2.5 CORREÇÃO DE MARÉS

A correção de marés **considera o efeito gravitacional do Sol, da Lua e dos planetas maiores**. Os gravímetros modernos calculam automaticamente os efeitos das marés.

Para instrumentos mais antigos, é necessário calcular as correções manualmente, por exemplo, seguindo o método de Longman (1959), ou considerar as marés como parte do desvio do instrumento e removê-lo por meio de uma correção de desvio.

2.6 CORREÇÃO DE DESVIO

A correção de desvio **tem o objetivo de eliminar as alterações causadas pelo próprio instrumento**. Se o gravímetro estivesse em um único local e realizasse leituras periódicas, essas leituras não seriam consistentes.

Parte disso ocorre devido ao deslocamento do sistema de medição do gravímetro, mas também devido a variações reais, como a distorção tidal da Terra sólida, mudanças no nível do lençol freático, entre outros.

Geralmente, **o desvio é estimado a partir de leituras repetidas na estação de base**. Os dados medidos são então interpolados, por exemplo, por um polinômio de terceira ordem, e são encontradas correções para leituras do perfil.

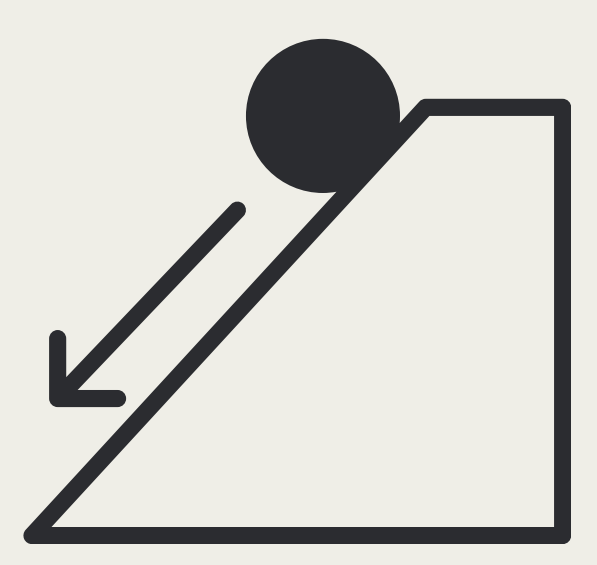

## <span id="page-21-0"></span>MEDIDORES DE GRAVIDADE 3

Em termos gerais, existem dois tipos principais de medidores de gravidade: os absolutos e os relativos. **Na prospecção geofísica, empregamos exclusivamente os medidores absolutos**, que mensuram a gravidade relativa, as variações na gravidade, não o valor absoluto em si.

**Quando desejamos medir o valor absoluto da gravidade, é necessário utilizar um ponto com um valor de gravidade já conhecido e iniciar nossas medições a partir dele**. Ao adicionar as diferenças medidas, podemos determinar os valores absolutos da gravidade em todos os nossos pontos. Entretanto, essa abordagem é essencial apenas em mapeamentos em larga escala, onde buscamos integrar nossos dados a uma grade já existente.

Os medidores de gravidade utilizados na prospecção geofísica são os medidores de gravidade *astaticos* (Figura 4), nos quais a massa é sustentada por uma mola de medição. **A elongação dessa mola é proporcional à força gravitacional que atua sobre a massa**. Modelos mais antigos de medidores de gravidade utilizavam um mostrador para elevar ou abaixar a mola de medição e posicionar a massa em uma posição padrão. **Nos gravímetros modernos, esse processo é realizado automaticamente**.

**Figura 4**: Esboço esquemático do medidor de gravidade astatico. A mola de comprimento zero sustenta a massa M e a mantém equilibrada em um campo gravitacional selecionado g. As medições são realizadas girando o mostrador, que eleva ou abaixa a mola de medição e fornece uma força adicional M ·δg para devolver a massa à posição padrão (Milsom, 2011).

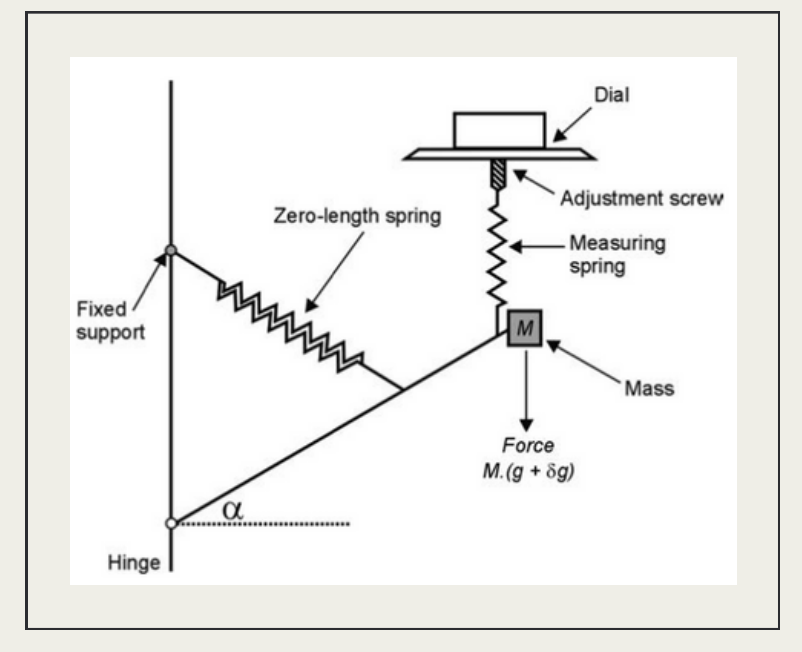

A partir do esboço, fica evidente que **as molas usadas nesses medidores devem ser extremamente finas e sensíveis**. Existem dois tipos principais de molas: 1) Molas de aço nos medidores de gravidade LaCoste-Romberg e 2) molas de quartzo nos demais.

Para minimizar os efeitos das mudanças térmicas, a mola está em uma câmara termicamente isolada (câmara de vácuo). **Os modelos mais recentes também são equipados com um aquecedor adicional para manter a temperatura interna o mais estável possível**. Portanto, retirar as baterias do medidor de gravidade resulta em alteração na temperatura interna, causando leituras instáveis e não confiáveis devido às mudanças nas propriedades mecânicas da mola de medição. Quando o gravímetro fica sem alimentação por um longo período (várias horas), pode levar até 48 horas para obter leituras confiáveis novamente.

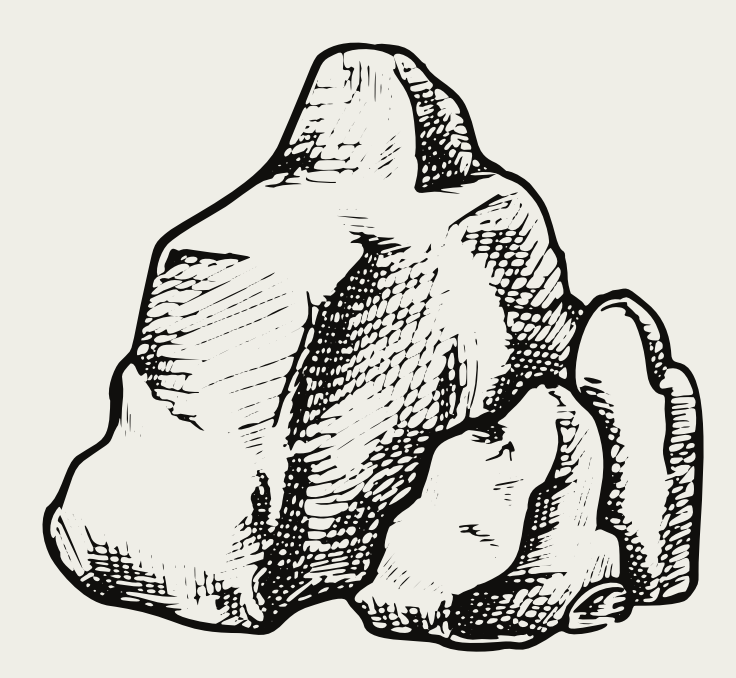

### <span id="page-25-0"></span>DENSIDADE DAS ROCHAS 4

**As densidades das rochas** (Tabela 1) **naturalmente dependem da composição mineral específica de cada rocha**. No entanto, não apenas a composição mineral, mas também outros fatores influenciam essas densidades.

**Um fator significativo**, especialmente ao lidar com rochas sedimentares, **é a porosidade e o tipo de meio que preenche os poros**. **O aumento da porosidade diminui a densidade**, uma vez que o ar (ou qualquer outro meio que preencha os poros, como água, gás, óleo, etc.) tem densidade inferior a qualquer dos minerais.

**Outros fatores incluem a meteorização das rochas, fraturas e falhas**, entre outros. A combinação desses fatores explica claramente a alta variabilidade dos valores medidos relatados na literatura.

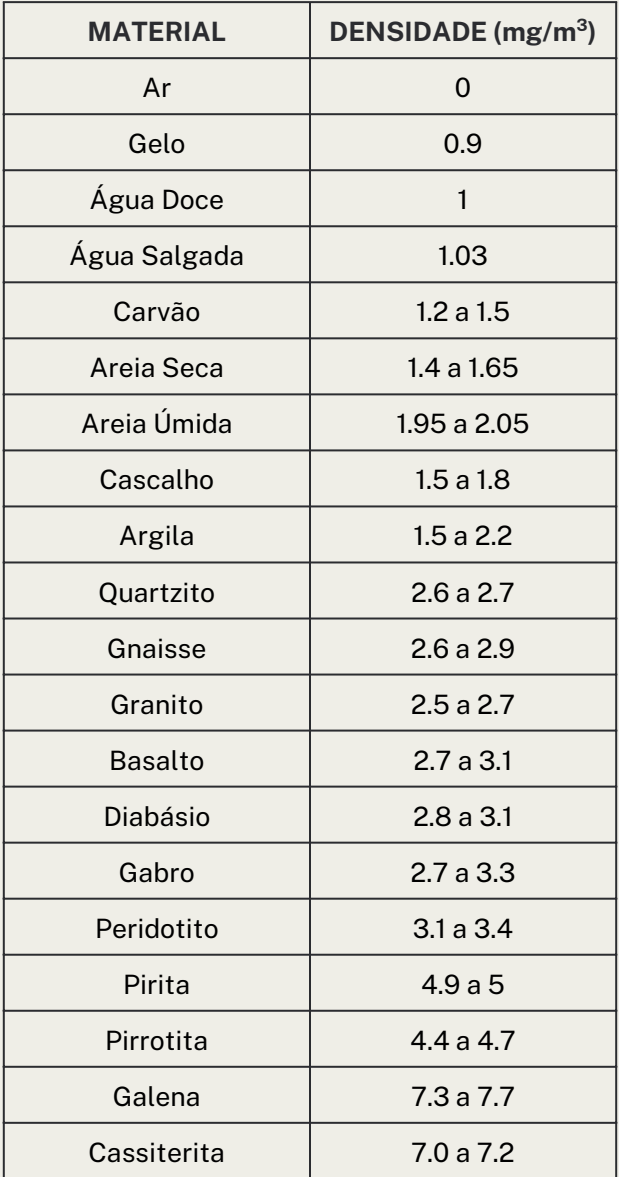

**Tabela 1**: Densidade de rochas e minerais comuns.

**As densidades necessárias para interpretação de dados** (por exemplo, para anomalias de Bouguer) **podem ser medidas em laboratório** (lembrando que os valores laboratoriais podem diferir da realidade principalmente devido à mudança do meio que preenche os poros na natureza e no laboratório) ou podem ser estimadas a partir das medições de gravidade.

Um dos **métodos amplamente utilizados** para a estimativa de densidade é o **método de Nettleton** (Nettleton 1939). **Esse método é baseado no fato de que a anomalia de Bouguer depende da densidade das rochas, assim como da topografia**.

Se a **topografia ao longo do perfil estiver mudando**, **mas a densidade for constante**, então, de acordo com a equação de correção, **a anomalia de Bouguer também deveria ser constante**. Se não for constante, a estimativa de densidade está incorreta e as mudanças na topografia não são compensadas adequadamente.

Portanto, **se calcularmos um conjunto de curvas de anomalias de Bouguer com diferentes densidades e as compararmos com a topografia, a curva de Bouguer que menos se correlaciona com a topografia é a curva com uma estimativa de densidade correta**.

Essa metodologia pode ser aplicada se: a) o perfil cruza uma característica topográfica distinta e b) a densidade do subsolo não é esperada para variar substancialmente.

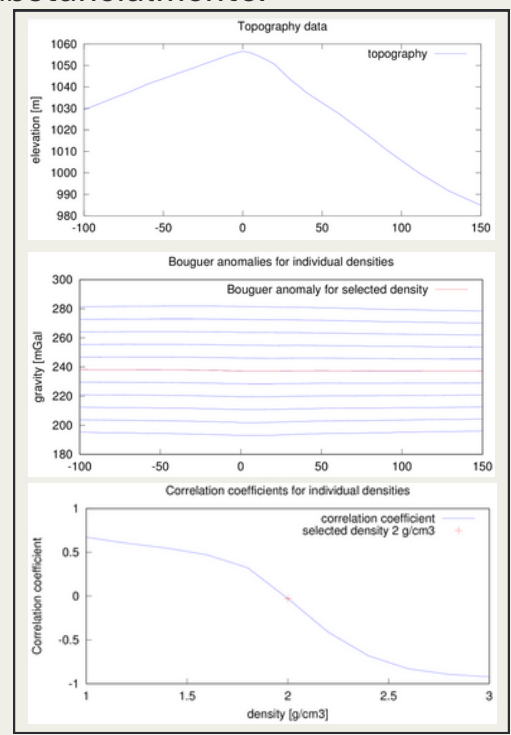

**Figura <sup>5</sup>**: Ilustração do método de Nettleton para estimativa de densidade. A curva de Bouguer que se correlaciona pelo menos com a topografia é calculada com uma estimativa de densidade correta.<br>O gráfico superior mostra a topografia ao longo do perfil. No gráfico do meio Curvas Bouguer para diferentes densidades são plotadas, a curva para a estimativa de densidade selecionada é plotada em vermelho. O gráfico inferior mostra a correlação (coeficiente de correlação de Spearman) da topografia e curvas de Bouguer para diferentes densidades.

POR ALESSANDRO GONÇALVES 29 INTRODUÇÃO À GEOFÍSICA WWW.PROSPECTAGEO.COM

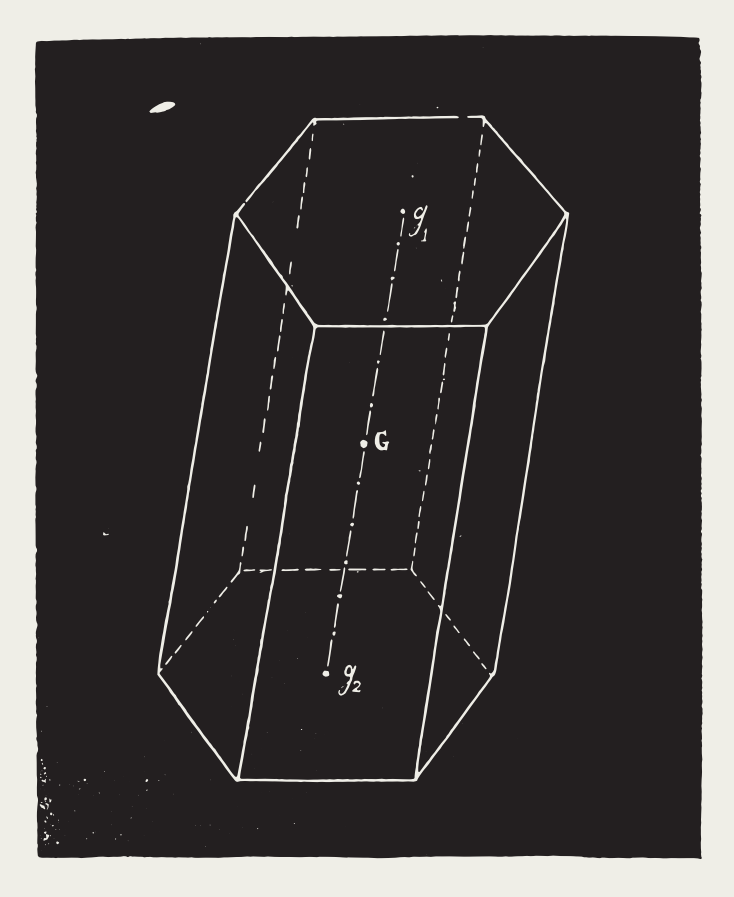

#### <span id="page-30-0"></span>EFEITO GRAVITACIONAL DE CORPOS SELECIONADOS 5

Frequentemente, **utilizam-se corpos geométricos simples para modelagem antes da realização da pesquisa**. O objetivo é obter uma estimativa preliminar do efeito anômalo da estrutura-alvo.

Se, por exemplo, constatarmos que a amplitude de uma anomalia modelada é inferior à sensibilidade do nosso instrumento, então não há necessidade de realizar medições. Estimar a amplitude e a largura da anomalia também nos permite planejar a densidade de perfis e o espaçamento das estações. Para uma interpretação, são necessárias pelo menos três estações dentro da anomalia.

**Embora haja um número limitado de corpos geométricos básicos, combiná-los pode resultar na construção de modelos complexos**.

5.1 EFEITO GRAVITACIONAL DE UMA ESFERA

**A esfera é o corpo mais básico** e geralmente é utilizado como parte de outros modelos ou para aproximar corpos simétricos. **O efeito gravitacional de uma esfera no ponto P (Figura 6) é o seguinte:**

$$
g = g_r \cos \theta = \frac{\gamma M}{r^2} = \frac{\frac{4\pi \gamma}{3} p a^3 z}{(x^2 + z^2)^{\frac{3}{2}}}
$$

Onde ρ é a densidade da esfera, a é o raio da esfera e z é a profundidade do centro da esfera.

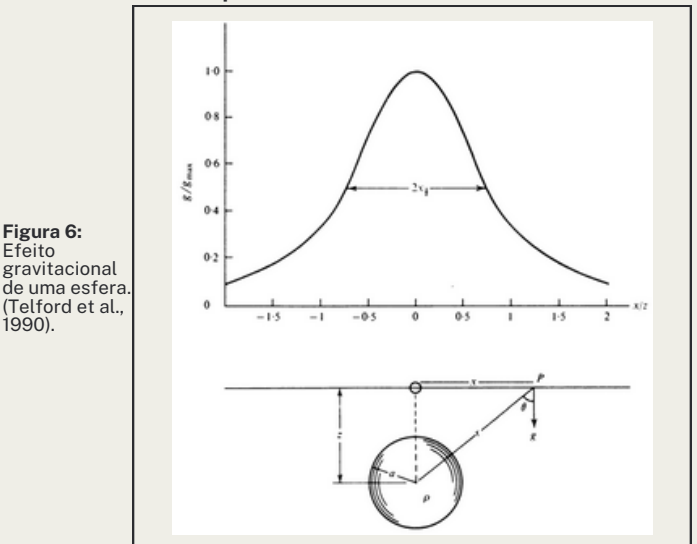

POR ALESSANDRO GONÇALVES **32** 32 INTRODUÇÃO À GEOFÍSICA WWW.PROSPECTAGEO.COM

A profundidade z da esfera pode ser estimada a partir da anomalia medida. Quando g = gmax/2, então z = 1.3 x (1/2). Em outras palavras, **a profundidade do centro da esfera pode ser estimada a partir da meia largura da anomalia em metade do seu valor** (veja a Figura 6).

> EFEITO GRAVITACIONAL DE UM CILINDRO VERTICAL 5.2

O **efeito gravitacional no eixo** de um cilindro vertical é dado por:

$$
g=2\pi\gamma\rho\left\{L+(z^2+R^2)^{\tfrac{1}{2}}-[(z+L)^2+R^2]^{\tfrac{1}{2}}\right\}
$$

Onde L é o tamanho vertical (comprimento) do cilindro, z é a profundidade do seu topo e R é o seu diâmetro. Se  $R \rightarrow \infty$ , temos uma laje horizontal infinita, que também foi utilizada para a correção de Bouguer:

$$
g=2\pi\gamma\rho L
$$

#### EFEITO GRAVITACIONAL DE UMA BARRA HORIZONTAL 5.3

Considerando uma barra horizontal perpendicular ao eixo x a uma profundidade z, **o efeito gravitacional é dado por**:

$$
g = \frac{\gamma m}{z \left(1 + \frac{x^2}{x^2}\right)} \left\{ \frac{1}{\left[1 + \frac{x^2 + z^2}{(y + L)^2}\right]^2} - \frac{1}{\left[1 + \frac{x^2 + z^2}{(y - L)^2}\right]^2} \right\}
$$

Onde m é a massa da barra. Se a barra for expandida para um cilindro com dimensão a, então m = πa²ρ. Quando o comprimento L da barra é infinito (geralmente uma boa aproximação quando L>10z), então a equação se simplifica para:

$$
g = \frac{2\gamma m}{z \left(1 + \frac{x^2}{x^2}\right)}
$$

A profundidade z da barra pode ser estimada a partir da meia largura da anomalia: z = x1/2.

Existem muitos outros **corpos geométricos** descritos na literatura, **possibilitando a construção de modelos complexos**. Exemplos de variações no efeito gravitacional de diferentes corpos com a profundidade podem ser encontrados nas Figuras 7 e 8.

**Modelagens mais complexas podem ser realizadas usando modelagem computacional e corpos irregulares**. Consulte, por exemplo, a página da web de Gordon Cooper na Universidade de Witwatersrand (Cooper, 2012).

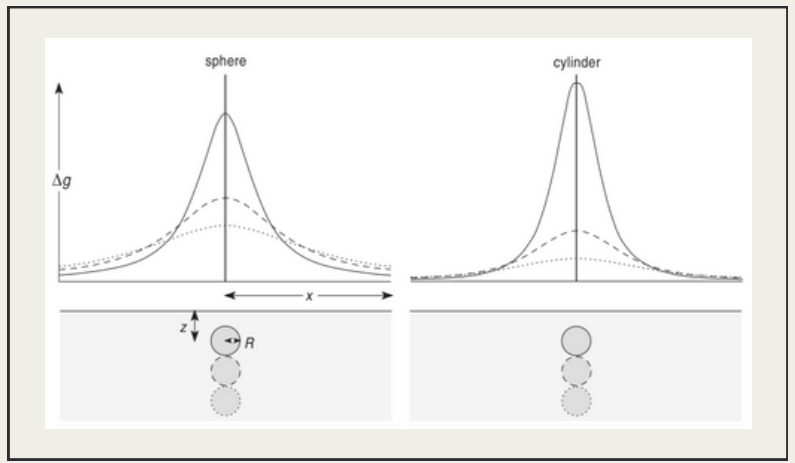

**Figura 7:** Anomalias de uma esfera e de um cilindro horizontal em diferentes profundidades. (Musset e Khan, 2000).

POR ALESSANDRO GONÇALVES 35 INTRODUÇÃO À GEOFÍSICA WWW.PROSPECTAGEO.COM

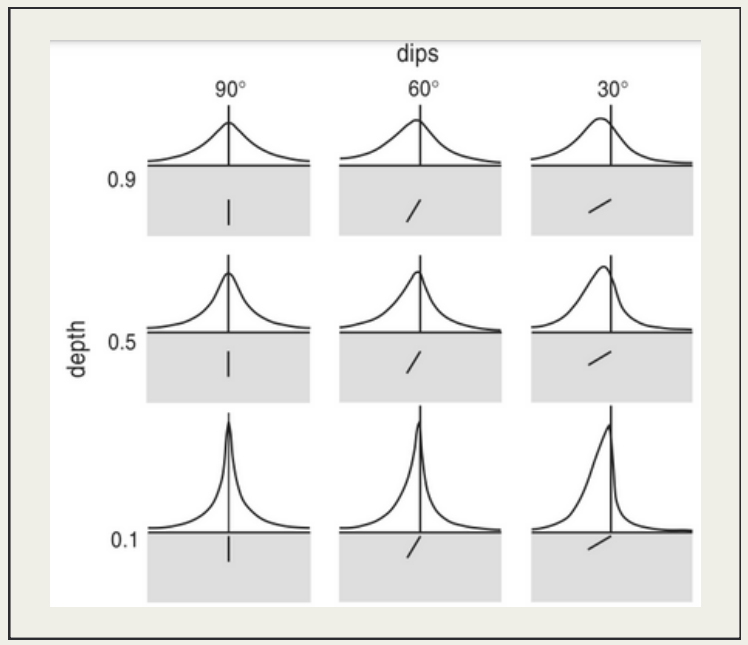

**Figura 8:** Anomalias de folhas estreitas em diferentes profundidades e inclinações. (Musset e Khan, 2000).

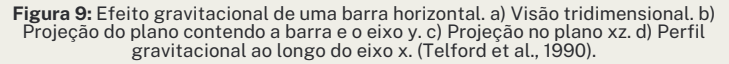

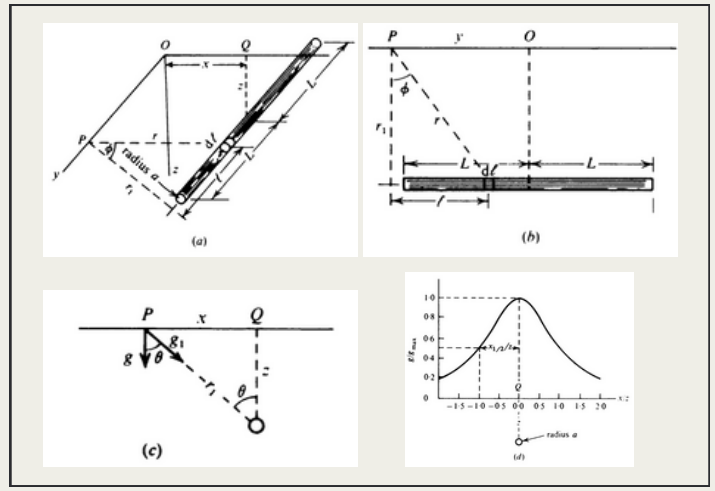

POR ALESSANDRO GONÇALVES 36 INTRODUÇÃO À GEOFÍSICA WWW.PROSPECTAGEO.COM

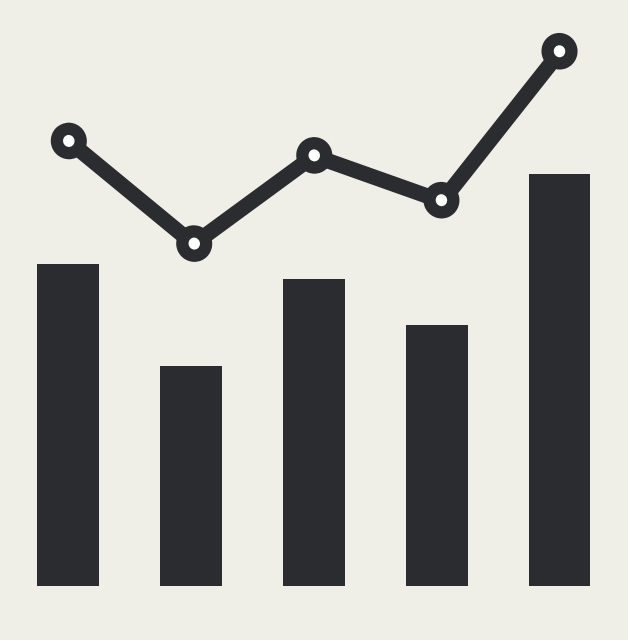

### <span id="page-37-0"></span>PROCESSAMENTO DE DADOS GRAVIMÉTRICOS 6

Após a medição dos dados gravimétricos, **a tarefa mais exigente deve ser realizada: o processamento e interpretação dos dados**. Alguns procedimentos de processamento de dados já foram mencionados na seção 2.

**A primeira etapa no processamento de dados é a exclusão de leituras de gravidade incorretas**. Durante as medições de campo, geralmente são realizadas várias leituras de gravidade em cada estação. Agora, os valores discrepantes são removidos, **e as demais leituras de gravidade de cada estação são calculadas em média.**

Em seguida, **as leituras da estação base são utilizadas para determinar o desvio do instrumento**. Inicialmente, esses dados precisam ser corrigidos para as diferentes alturas do tripé, a correção free-air. Em segundo lugar, **o desvio deve ser estimado.** Geralmente, os dados são interpolados usando polinômios de segundo ou terceiro grau (Figura 10).

Terceiro, **as leituras em estações individuais são corrigidas em relação ao desvio**. O desvio é estimado a partir do polinômio ajustado de acordo com o momento da leitura de gravidade.

**Figura 10:** A linha azul mostra as leituras de gravidade na estação base corrigidas

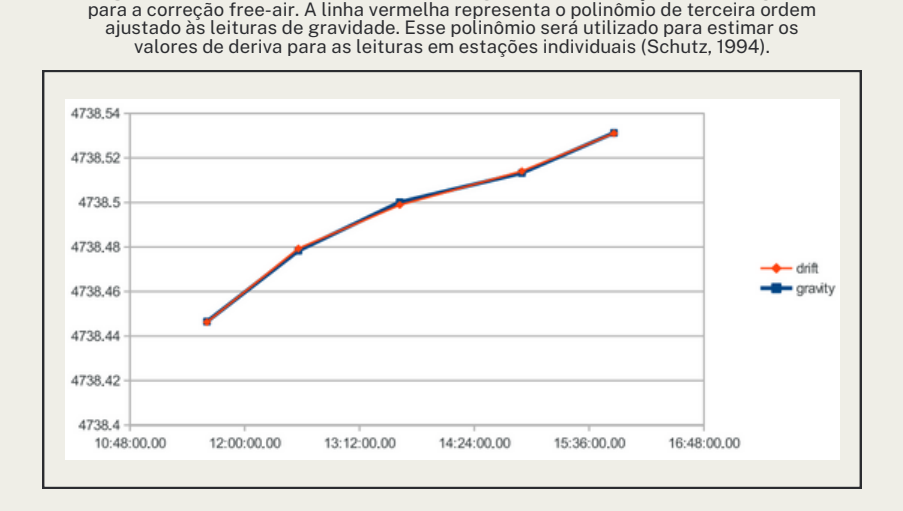

Em seguida, **os dados corrigidos para deriva são reduzidos novamente, agora utilizando as reduções de latitude, free-air e Bouguer**. Se necessário, a densidade para a laje de Bouguer é estimada (por exemplo, método de Nettleton).

**Existem também etapas adicionais que dependem do tipo de pesquisa e das estruturasalvo**. No entanto, geralmente desejamos suprimir anomalias regionais e realçar as locais, ou viceversa.

Terceiro, **as leituras em estações individuais são corrigidas em relação ao desvio**. O desvio é estimado a partir do polinômio ajustado de acordo com o momento da leitura de gravidade.

**As anomalias regionais são um termo geral que depende do tamanho das estruturas-alvo**. Essas anomalias são causadas por estruturas grandes e profundas, frequentemente maiores do que a área de nossa pesquisa. Nos dados, geralmente representam anomalias de alta amplitude de comprimento de onda longo (Figura 11 c,d). Às vezes, também são referidas como tendência (Figura 11 d).

**Existem diversas técnicas para remover a tendência, sendo as mais simples baseadas na aproximação por um polinômio**. Nesse caso, selecionamos a parte dos dados sem a anomaliaalvo e ajustamos um polinômio a eles. Esse polinômio aproxima o efeito de estruturas regionais em grande escala, e podemos subtrair isso dos nossos dados, ficando com anomalias residuais.

#### As anomalias residuais são, idealmente, anomalias causadas apenas por nossas estruturas-alvo.

**Figura 11:** Ilustração de Anomalias Regionais e Residuais (Musset e Khan, 2000) A curva de gravidade observada contém informações sobre todas as estruturas geológicas (curva superior). Se estamos procurando por um dique, então as anomalias devidas às camadas inclinadas e ao granito não são relevantes para nossa pesquisa, e gostaríamos de removê-las dos dados para facilitar a interpretação.

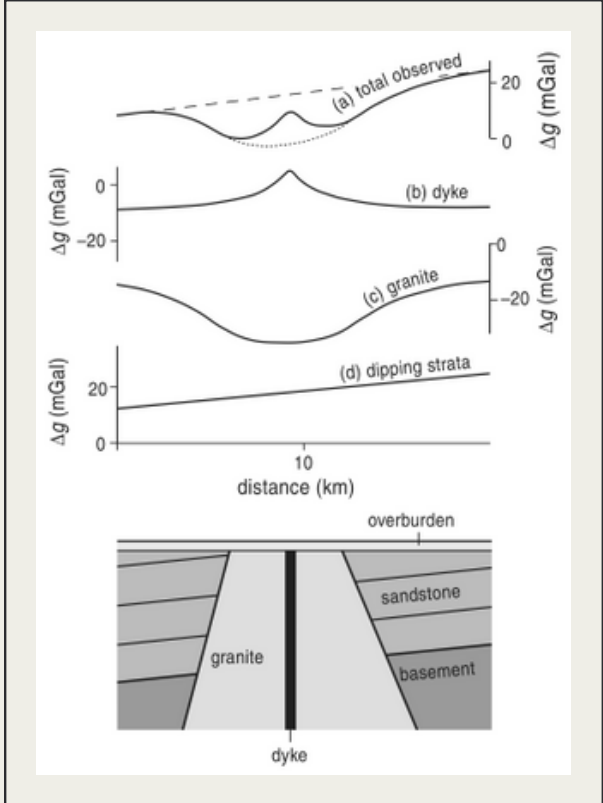

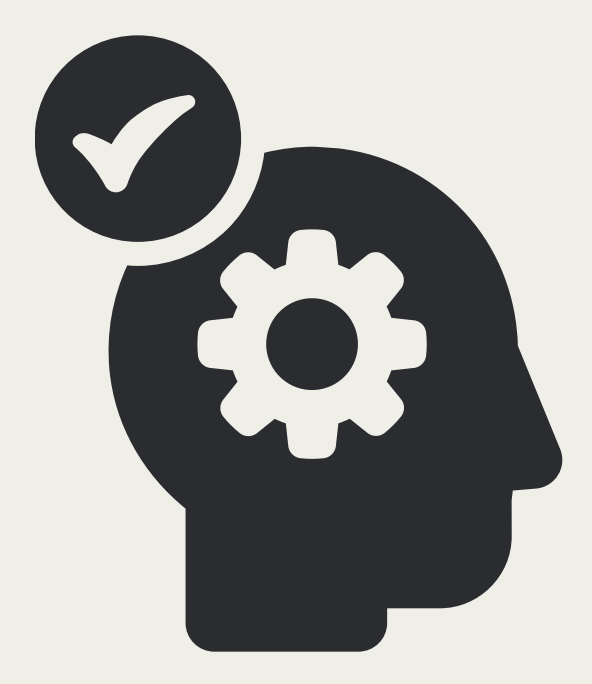

#### <span id="page-42-0"></span>7 INTERPRETAÇÃO DE DADOS GRAVIMÉTRICOS

A interpretação dos dados de gravidade **pode ser tanto uma análise qualitativa simples**, como: "Veja, há uma diminuição acentuada da gravidade local, isso pode ser uma caverna!", **ou uma análise quantitativa mais complexa**, onde, com base na atribuição qualitativa, tentamos de alguma forma modelar o subsolo.

Neste contexto, **devemos ter em mente que a interpretação (inversão) de dados geofísicos não é única**. Na prospecção gravimétrica, **não apenas diferentes corpos podem ter anomalias semelhantes, mas também podem produzir exatamente a mesma anomalia** (Figura 12). A não unicidade é inerente aos dados de gravidade e não pode ser superada, por exemplo, adicionando mais dados gravimétricos.

**A única maneira de obter uma interpretação sólida e confiável é incluir um conhecimento geológico a priori e, se possível, também dados de outros métodos geofísicos.**

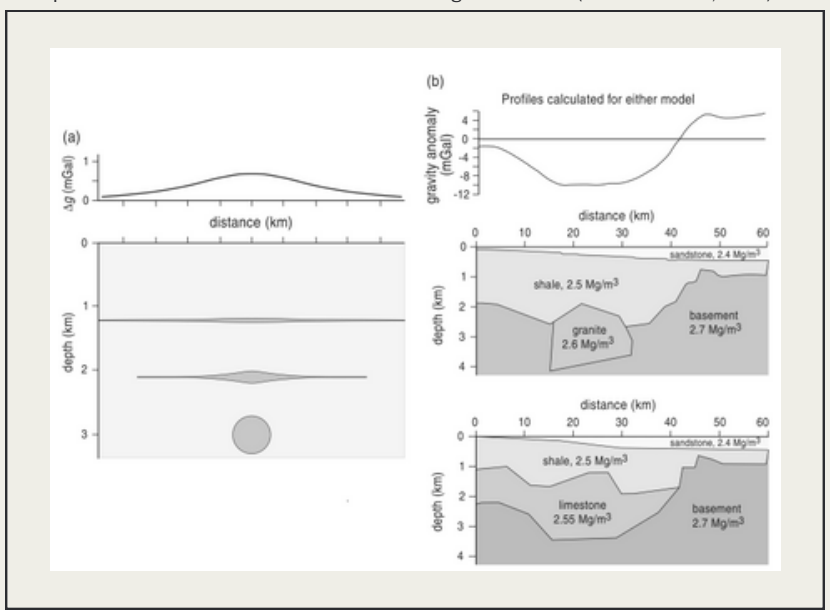

**Figura 12:** Não Unicidade da Interpretação Gravimétrica. Os modelos representados produzem exatamente as mesmas anomalias gravimétricas (Musset e Khan, 2000).

Outro aspecto é que **a anomalia medida depende exclusivamente do contraste de densidade (diferença) entre os corpos**. Portanto, uma esfera com densidade de 2,3 g/cm<sup>3</sup> cercada por rochas com densidade de 2,5  $g/cm<sup>3</sup>$  produzirá exatamente a mesma anomalia que uma esfera com densidade de 2,5  $g/cm<sup>3</sup>$  cercada por rochas com densidade de 2,7  $g/cm<sup>3</sup>$ . De maneira semelhante, uma meia laje de um lado de uma falha com um contraste de densidade positivo pode produzir a mesma anomalia que uma meia laje do outro lado com um contraste de densidade negativo (Figura 13).

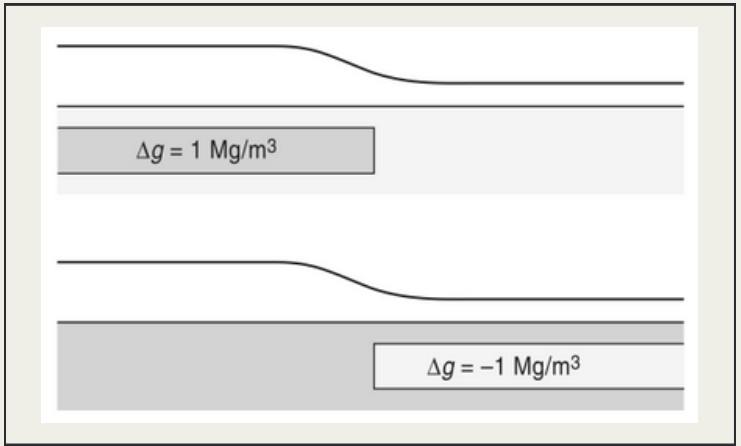

**Figura 13:** Duas Meias Lajes com a Mesma Anomalia (Musset e Khan, 2000).

**Como já vimos na seção 5, foi possível derivar regras simples para a estimativa da profundidade de alguns corpos geológicos simples**, como ilustrado em mais detalhes na Figura 14. Essas regras são úteis para estimar parâmetros iniciais para modelagem adicional.

**Embora seja fácil construir modelos a partir de corpos geométricos simples, é evidente que nem todos os corpos geológicos podem ser facilmente aproximados por eles**. Portanto, foram desenvolvidas outras técnicas de modelagem.

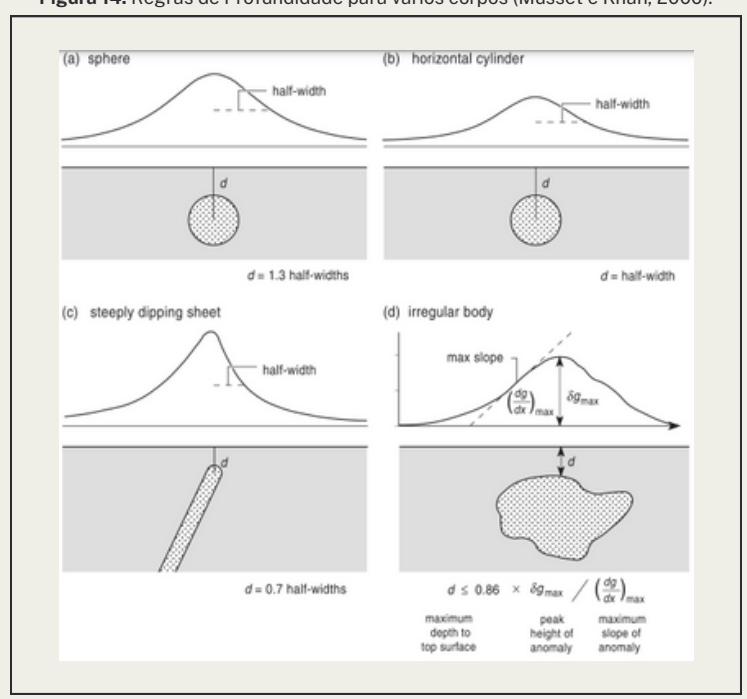

**Figura 14:** Regras de Profundidade para vários corpos (Musset e Khan, 2000).

Uma delas é a construção de modelos a partir de corpos poligonais com um número arbitrário de vértices (Figuras 12b e 15). **Existem fórmulas para calcular os efeitos gravitacionais de tais corpos, frequentemente baseadas no algoritmo original de Talwani desenvolvido no final dos anos cinquenta** (Talwani 1959).

Os corpos modelados geralmente são 2D (infinitos na direção y) ou 2,5D (corpos têm comprimento limitado na direção y).

**Figura 15:** Modelagem de um Vulcão Maar-Diatrema como um Conjunto de Corpos 2.5D. No gráfico superior, é possível observar a curva de gravidade medida (linha tracejada) e a curva calculada para o modelo atual (linha contínua). (Cooper, 2012).

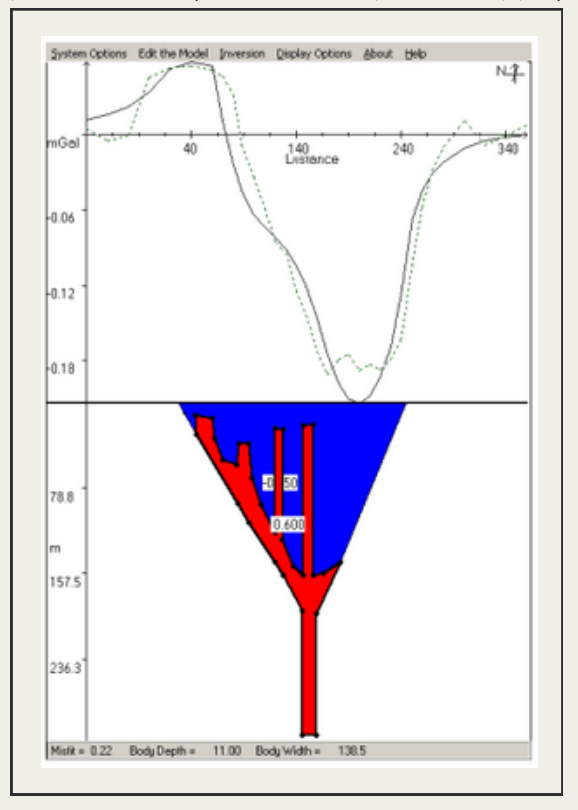

No entanto, equações para modelagem 3D também estão disponíveis. **A vantagem dessa abordagem poligonal reside no fato de que os cálculos são rápidos e econômicos em termos de memória, podendo ser facilmente executados em qualquer computador atual**. Existem vários programas de computador disponíveis para isso (por exemplo, Cooper 2012, Figura 15).

**A abordagem usual é construir um modelo inicial estimado de acordo com os dados gravimétricos medidos e evidências geológicas** e, em seguida, utilizando uma técnica de tentativa e erro e, em certa medida, também com procedimentos de inversão automatizados, tentamos ajustar as curvas de gravidade medidas e modeladas. Devido à não unicidade dos dados gravimétricos, ao contrário de alguns outros métodos geofísicos, não há inversões automatizadas "caixa preta". **Atualmente, não é possível inserir dados em algum programa de computador, pressionar um botão e obter o resultado, embora haja algumas tentativas de alcançar isso.**

**Uma abordagem para modelagem é dividir em células regulares e atribuir a cada célula um valor de densidade** (por exemplo, Snopek e Casten 2006). Isso permite modelos complexos, mas aumenta o número de células e parâmetros, tornando o cálculo do efeito gravitacional caro, principalmente em modelos tridimensionais.

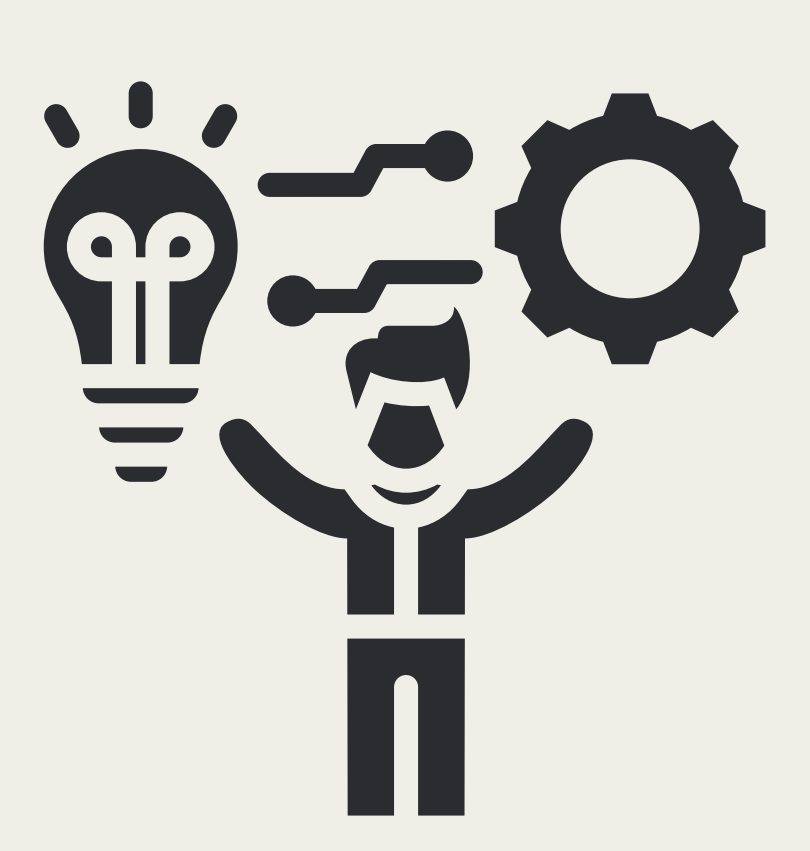

### <span id="page-49-0"></span>APLICAÇÕES DO MÉTODO GRAVIMÉTRICO 8

As medições de gravidade podem ser aplicadas em qualquer lugar onde se espera um contraste de densidade suficiente. No entanto, **existem situações e condições de campo adequadas e inadequadas**. Vamos começar com as primeiras.

**Um dos cenários onde a gravidade se destaca é o mapeamento geológico regional**. Isso ocorre devido ao fato de que o gravímetro é facilmente portátil, não precisa de fios ou cabos, e uma ou duas pessoas são suficientes para operá-lo. Portanto, **não há problema logístico em medir percursos longos (vários quilômetros ou até mais). Outra vantagem é a grande profundidade alcançada: é comum modelar estruturas a uma profundidade de vários quilômetros** (Fig. 16 e 17).

Outra área onde as medições de gravidade são indispensáveis é no **mapeamento de vazios (cavidades).**

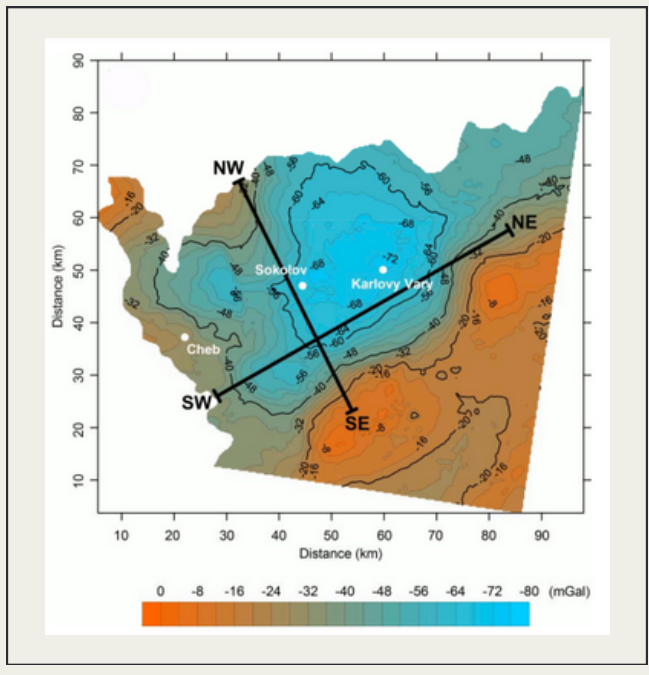

**Figura 16:** Mapa da Anomalia de Bouguer no Noroeste da República Tcheca (Blecha, 2009).

**Figura 17:** Modelo Geológico ao longo do Perfil Gravitacional NO-SE. As densidades das rochas<br>(D) estão em  $kg/m<sup>3</sup>$ . Massivo Kr - Massivo Krudum, intrusão de granitos. Inserção a): a profundidade do assoalho plutônico aumentaria cerca de 2 km no caso de excluir a parte inferior de alta densidade das nappes saxoturingianas. Epicentros de terremotos a menos de 8 km do perfil são indicados por círculos pretos. O painel superior mostra a vista em planta do modelo a uma profundidade de 2 km abaixo do nível do solo; áreas cruzadas em anfibólios (cor verde) indicam dois tipos diferentes de rochas na área da vista em planta.

POR ALESSANDRO GONÇALVES 51 ANNO 1999 EN 1999 EN 1999 EN 1999 EN 1999 EN 1999 EN 1999 EN 1999 EN 1999 EN 1999 INTRODUÇÃO À GEOFÍSICA WWW.PROSPECTAGEO.COM

(Blecha, 2009).

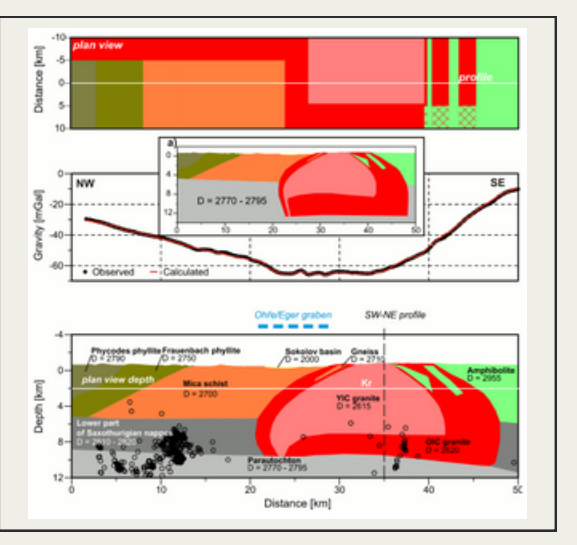

**Existem poucos métodos geofísicos que podem detectar diretamente vazios (o radar de penetração no solo é o segundo)**. Portanto, **o método da gravidade é frequentemente usado para procurar cavernas** (Figura 18), antigas minas e galerias, ou diferentes vazios e cavidades sob as estradas.

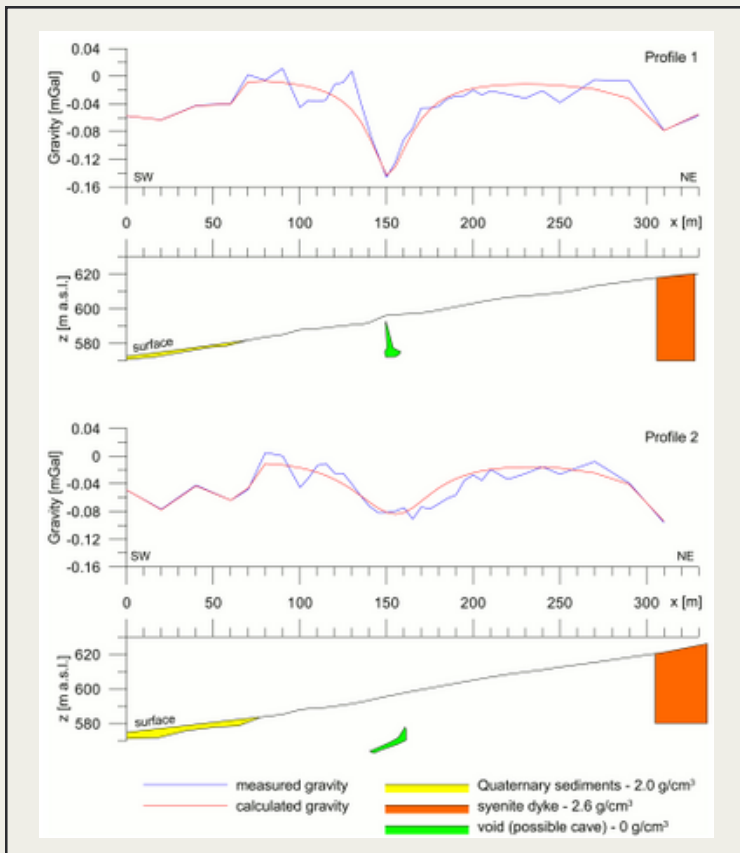

**Figura 18:** Perfis Gravimétricos Mostrando Possível Ocorrência de uma Cavidade Subterrânea (2009).

POR ALESSANDRO GONÇALVES 52 INTRODUÇÃO À GEOFÍSICA WWW.PROSPECTAGEO.COM

**Uma aplicação muito comum do método da gravidade é o mapeamento de bacias sedimentares para prospecção de petróleo**. Se as densidades dos sedimentos são conhecidas (por exemplo, de perfurações), não apenas a extensão lateral, mas também a profundidade das bacias podem ser mapeadas. Outro exemplo na prospecção de petróleo é o mapeamento de domos de sal, pois eles frequentemente formam depósitos de petróleo e gás.

Este conjunto de exemplos pode ser concluído com um exemplo vulcanológico: **vulcões são frequentemente mapeados usando dados de gravidade**. A erupção do vulcão é muito intensa; a explosão cria uma grande cratera e fragmenta a rocha. **Após a explosão, parte do material cai de volta na cratera, no entanto, é fraturada pela explosão** e, portanto, **sua densidade é menor do que costumava ser**. Logo, um perfil de gravidade mostra uma distintiva baixa (Fig. 17). **No entanto, os melhores resultados são sempre obtidos pela combinação de vários métodos geofísicos**. Um exemplo combinando dados de gravidade e resistividade é apresentado na figura 19.

**Figura 19a:** Seções Transversais de Resistividade ao Longo dos Perfis Gravimétricos da Figura 18. Áreas com resistividades elevadas (cores amarela, marrom e vermelha) representam blocos de mármore onde as cavernas poderiam se desenvolver. Áreas brancas representam cavernas modeladas de acordo com os dados gravimétricos. **Figura 19b:** Seção Transversal de Resistividade no Vulcão Maar-Dietreme do Terciário na Figura 15. Alta resistividade (em vermelho) representa a área de sedimentos vulcanoclásticos e diques basálticos. A linha amarela destaca a extensão do diatreme na superfície, enquanto a linha pontilhada azul representa a forma interpretada do diatreme. Os diques basálticos interpretados estão representados em violeta. A profundidade da seção transversal de resistividade <sup>é</sup> de <sup>60</sup> metros, <sup>e</sup> <sup>o</sup> diâmetro do diatreme <sup>é</sup> de <sup>220</sup> metros.

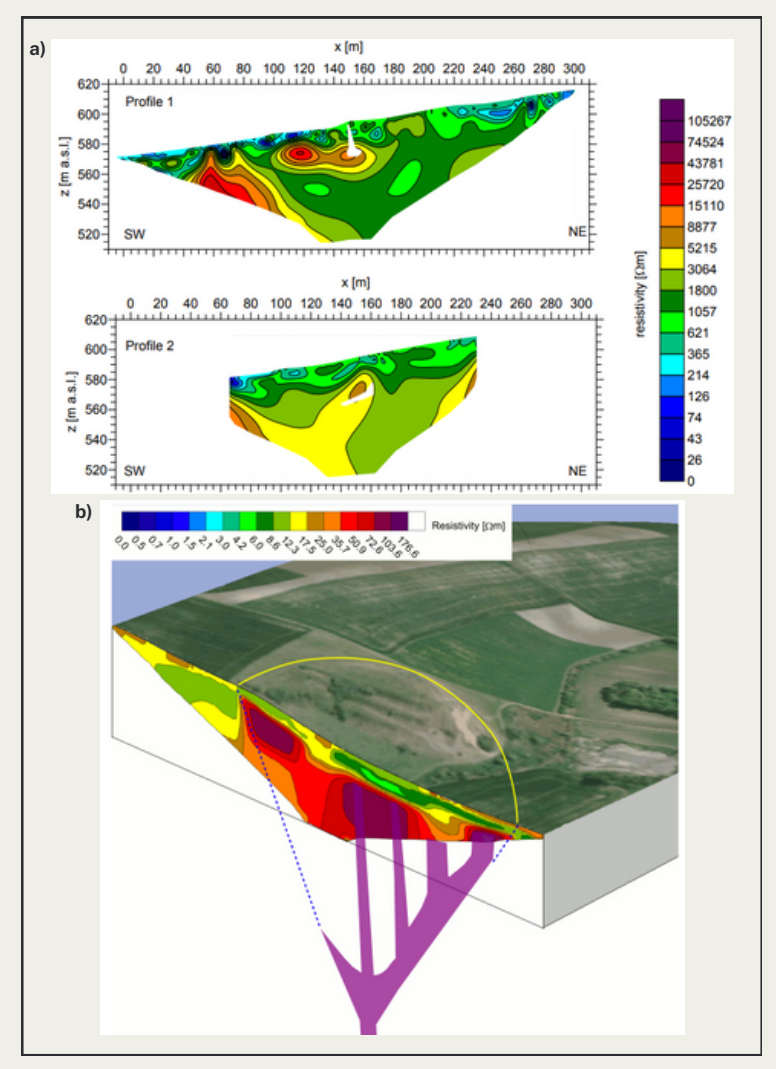

### <span id="page-54-0"></span>PONTOS PRINCIPAIS

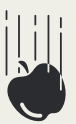

**Variações na Gravidade:** A gravimetria mede as variações na aceleração gravitacional da Terra. Essas variações podem ser causadas por irregularidades na distribuição de massa no subsolo.

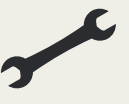

#### **Instrumentação:**

Instrumentos chamados gravímetros são usados para medir a gravidade local. Existem gravímetros absolutos e relativos, cada um com suas aplicações específicas.

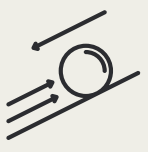

**Anomalias Gravimétricas:** Anomalias gravimétricas são variações locais na gravidade em relação a um valor de referência. Elas podem indicar a presença de estruturas geológicas, como bacias sedimentares, montanhas, falhas, ou até mesmo depósitos minerais.

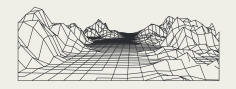

**Bouguer Anomaly:** A anomalia de Bouguer é uma correção aplicada às medições de gravidade para levar em consideração a influência da topografia e da altitude. Isso permite isolar as variações de densidade no subsolo.

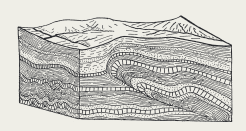

**Interpretação Geológica:** As medições gravimétricas são frequentemente interpretadas em termos de estrutura geológica. A distribuição de densidades abaixo da superfície pode indicar a presença de diferentes tipos de rochas e formações geológicas.

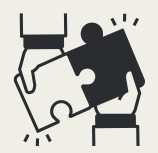

**Integração com Outras Técnicas:** A gravimetria muitas vezes é combinada com outras técnicas geofísicas, como sísmica, magnetometria e resistividade elétrica, para obter uma visão mais completa das características do subsolo.

#### <span id="page-55-0"></span>REFERÊNCIAS E RECOMENDAÇÕES DE LEITURA

BLAIKIE, T. N. et al. Interpreting subsurface volcanic structures using geologically constrained 3-D gravity inversions: Examples of maar-diatremes, Newer Volcanics Province, southeastern Australia. **Journal of Geophysical Research: Solid Earth**, v. 119, n. 4, p. 3857–3878, abr. 2014.

BLECHA, V.; ŠTEMPROK, M.; FISCHER, T. Geological interpretation of gravity profiles through the Karlovy Vary granite massif (Czech Republic). **Studia Geophysica et Geodaetica**, v. 53, n. 3, p. 295–314, jul. 2009.

COOPER, G. R. J. Forward modelling of magnetic data. **Computers & Geosciences**, v. 23, n. 10, p. 1125–1129, dez. 1997.

HAMMER, S. Terrain Corrections for Gravimeter Stations. **Geophysics**, v. 4, n. 3, p. 184–194, jul. 1939.

LONGMAN, I. M. Formulas for computing the tidal accelerations due to the moon and the sun. **Journal of Geophysical Research**, v. 64, n. 12, p. 2351–2355, dez. 1959.

STANISLAV MAREŠ; AL, E. **Introduction to applied geophysics**. Dordrecht: Reidel, 2010.

MILSOM, J.; ASGER ERIKSEN. **Field geophysics**. Hoboken, Nj: Wiley, 2011.

MUSSETT, A; KHAN, M. A. **Looking into the earth**. London: Chapman & Hall, 1996.

NETTLETON, L. L. Determination of Density for Reduction of Gravimeter Observations. **Geophysics**, v. 4, n. 3, p. 176–183, jul. 1939.

SEDLÁK, J; et al. Gravity response of igneous rocks in the northwestern part of the Bohemian Massif. **Journal of Geosciences**, p. 325–342, 15 jul. 2012.

SNOPEK, K.; CASTEN, U. 3GRAINS: 3D Gravity Interpretation Software and its application to density modeling of the hellenic subduction zone. **Computers & Geosciences**, v. 32, n. 5, p. 592– 603, jun. 2006.

TALWANI, M.; WORZEL, J. L.; LANDISMAN, M. Rapid gravity computations for two-dimensional bodies with application to the Mendocino submarine fracture zone. **Journal of Geophysical Research**, v. 64, n. 1, p. 49–59, jan. 1959.

TELFORD, W. M.; GELDART, L. P.; SHERIFF, R. E. **Applied geophysics**. Cambridge: Cambridge University Press, 1990.